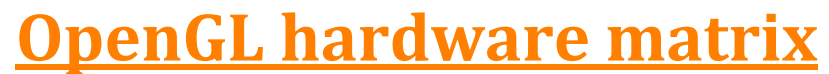

Extensions exposed by OpenGL implementations

**November 2013, G-Truc Creation**

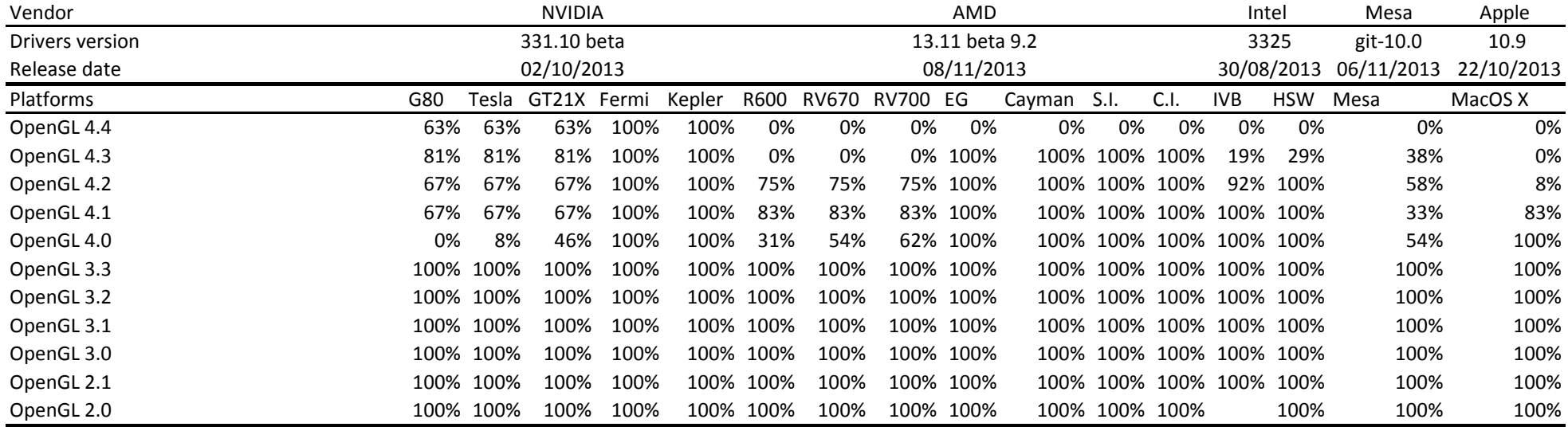

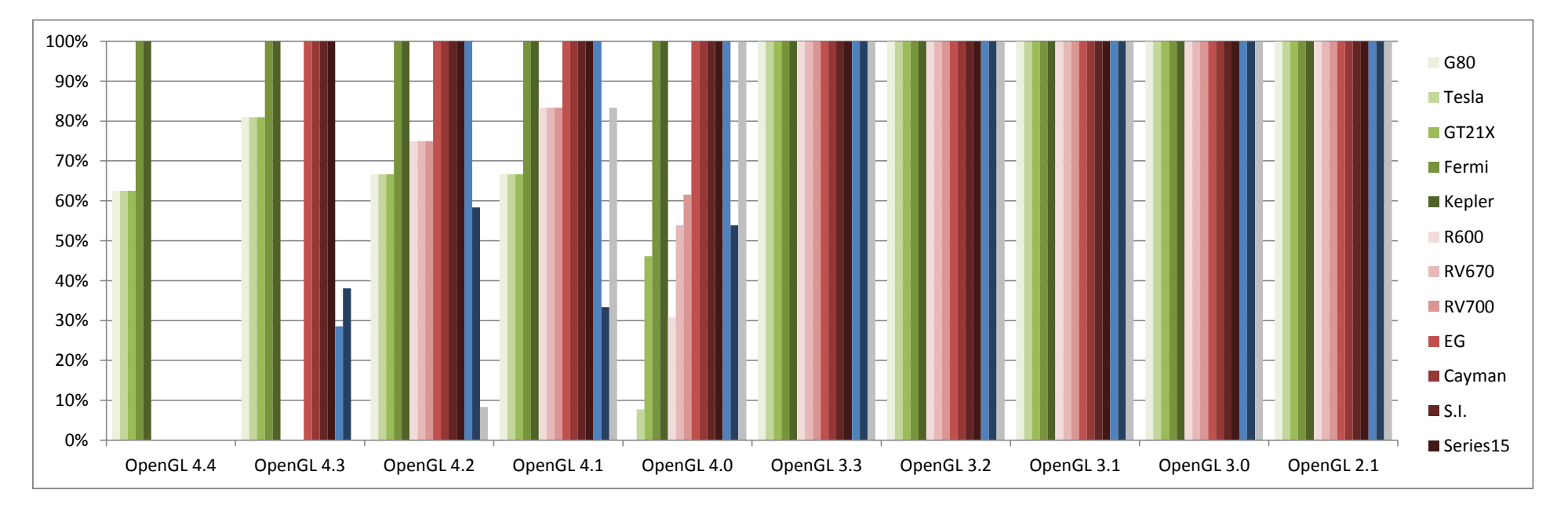

## Nomenclature:

Supported

Not supported

Support added from previous report

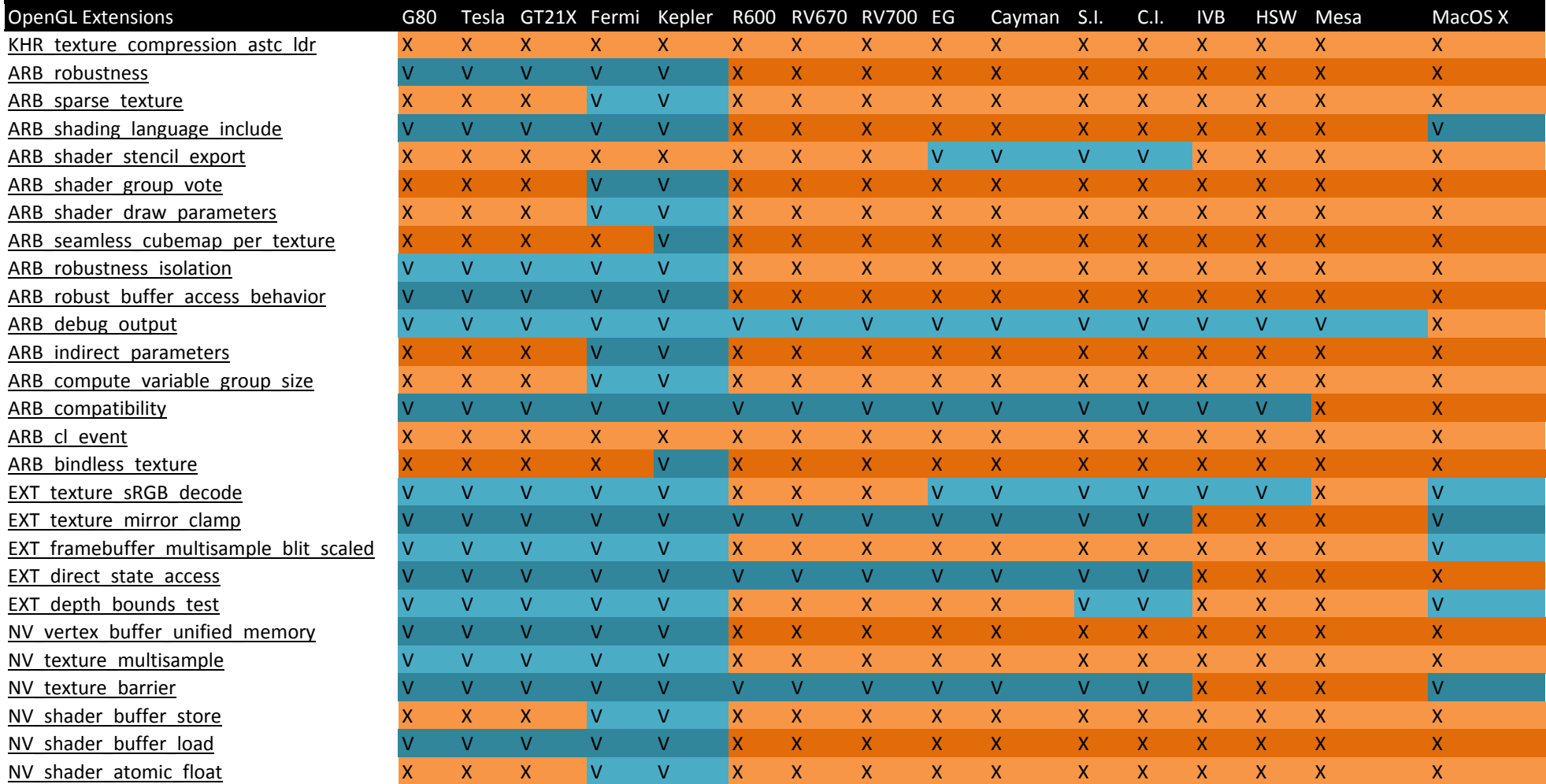

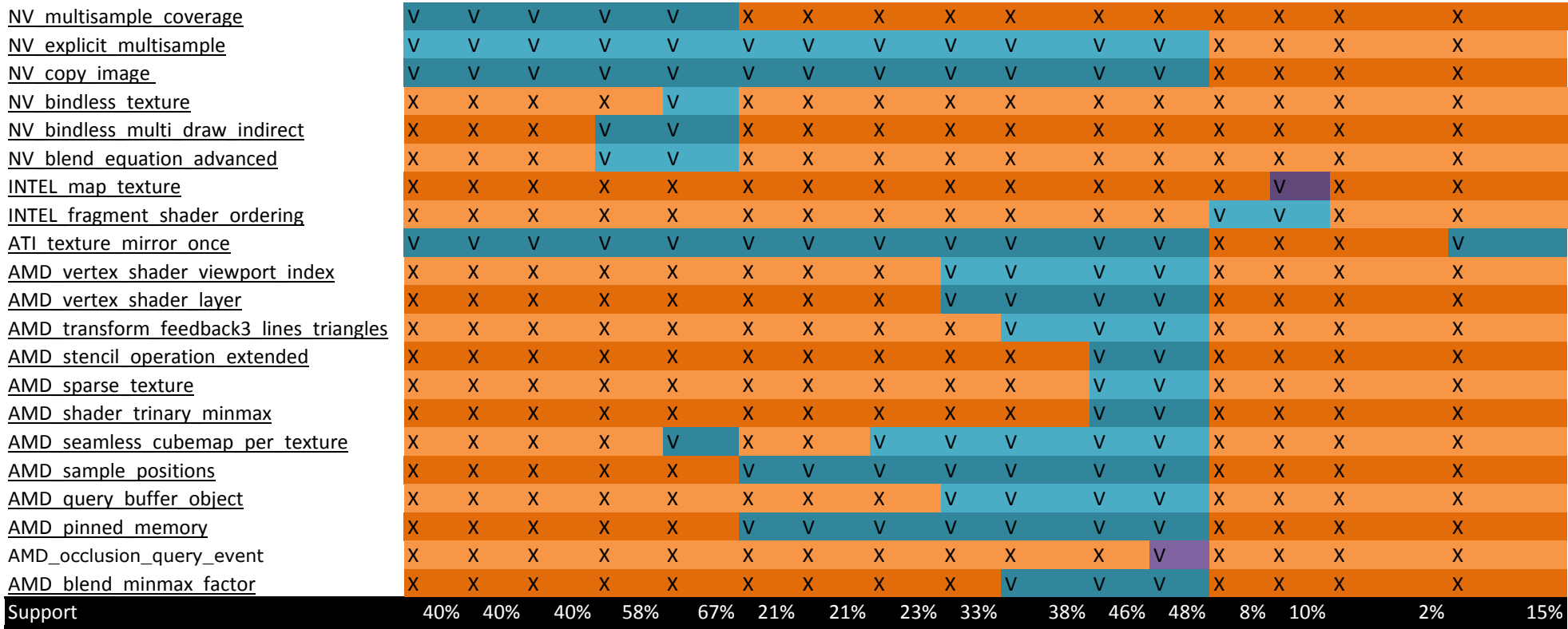

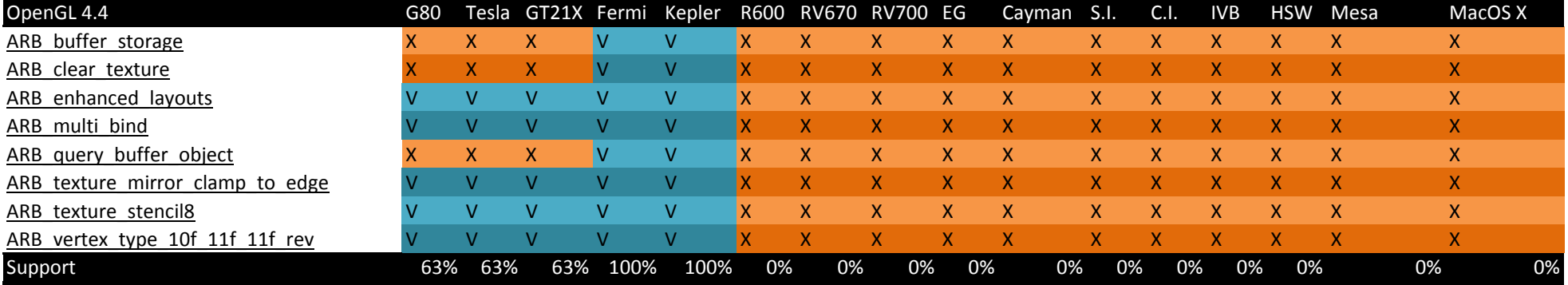

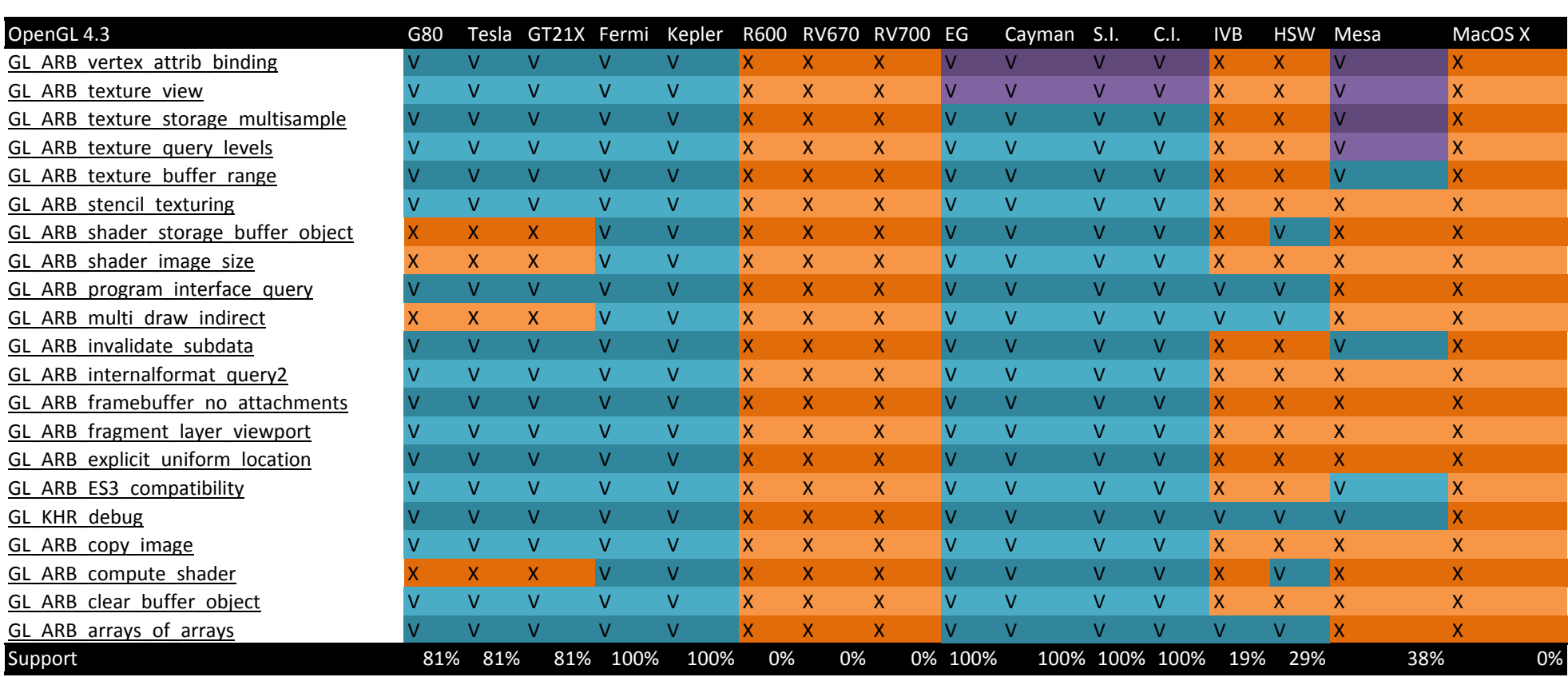

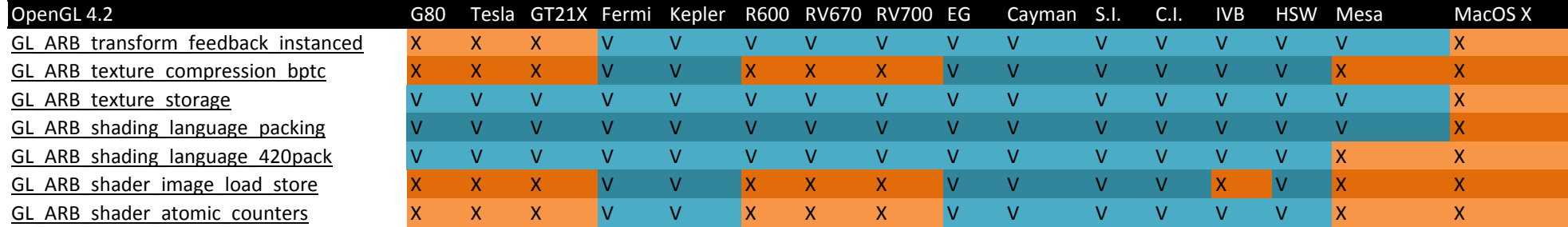

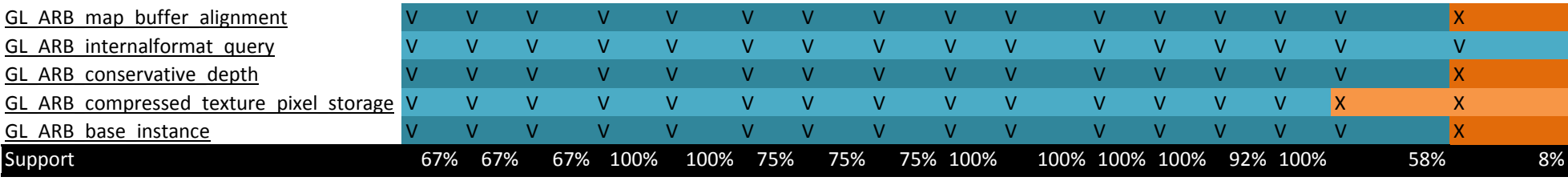

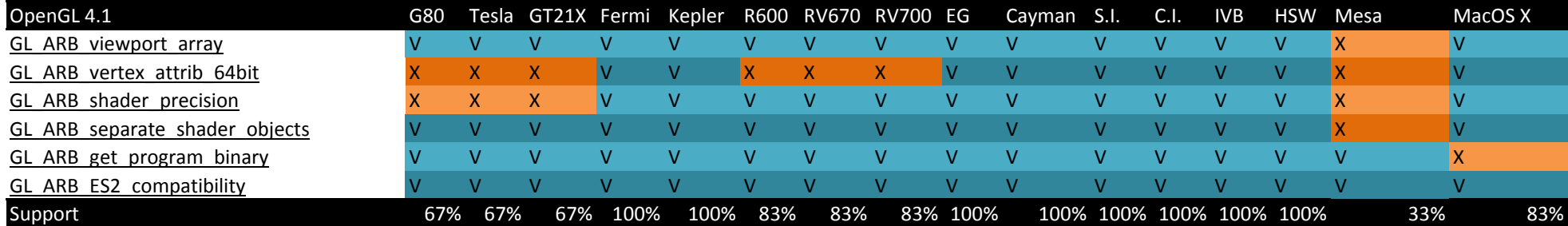

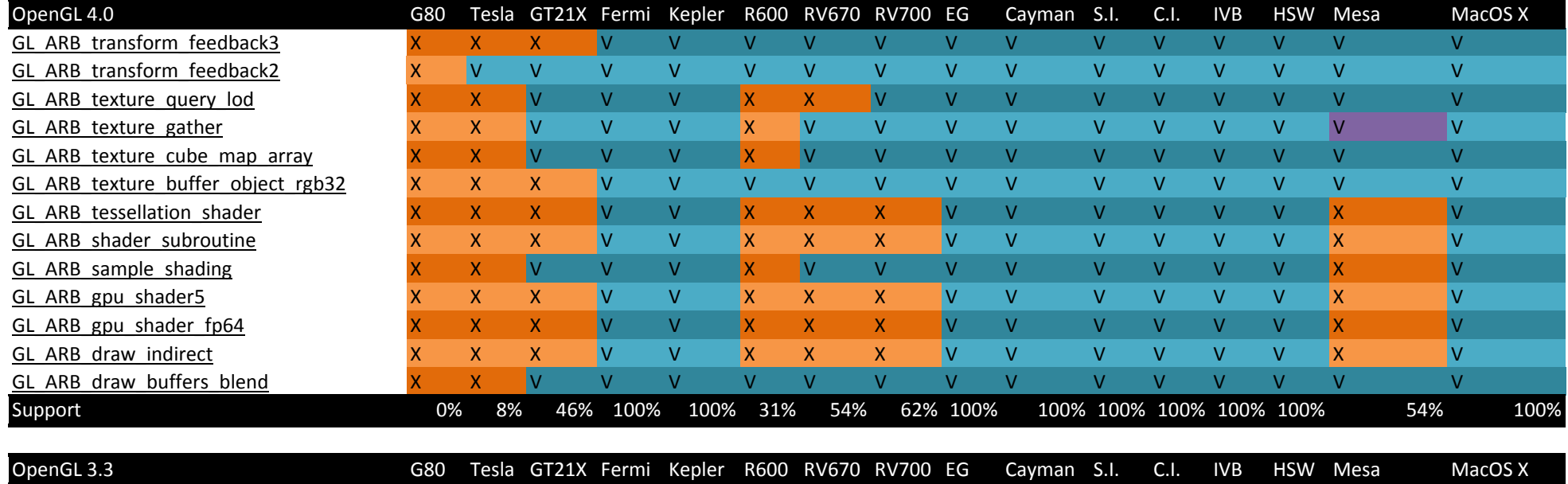

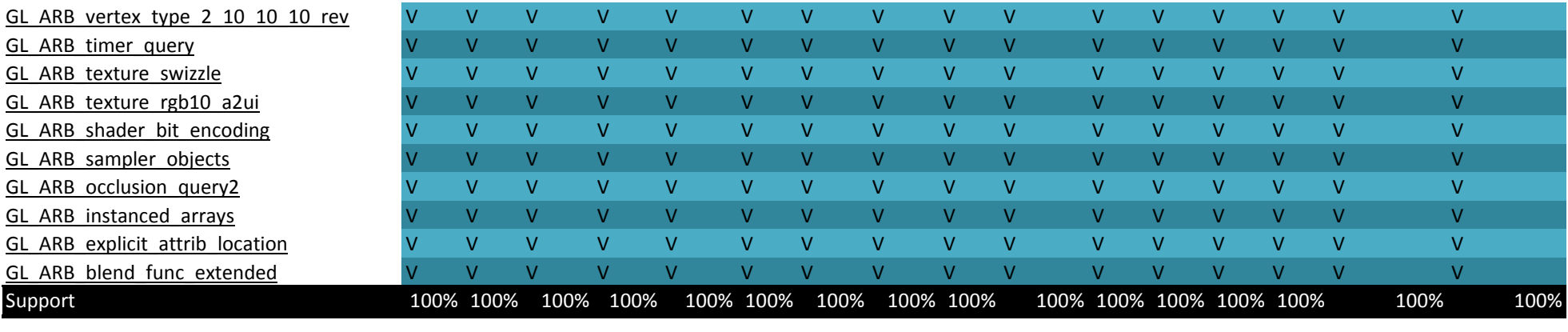

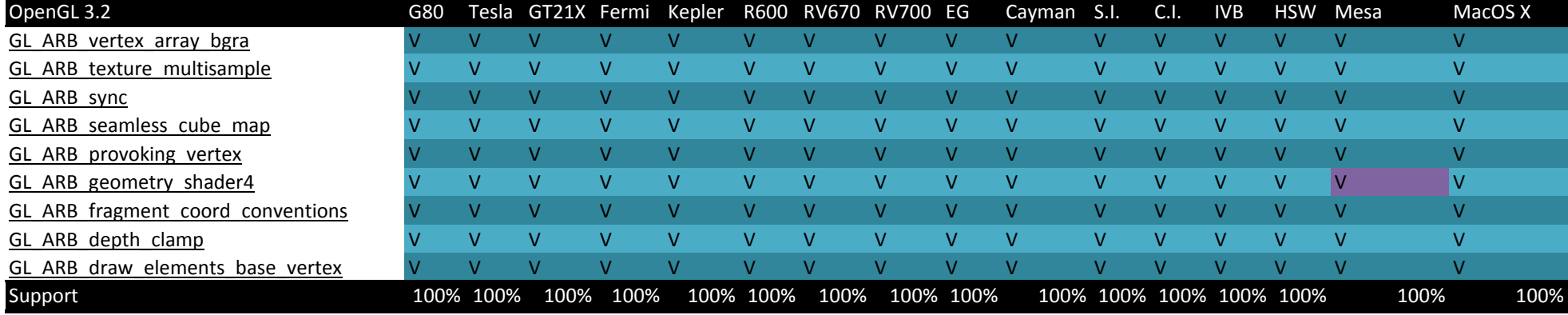

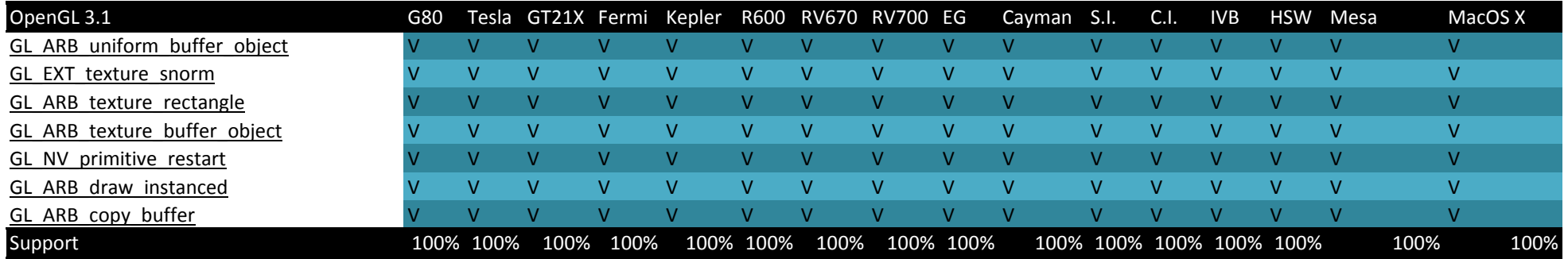

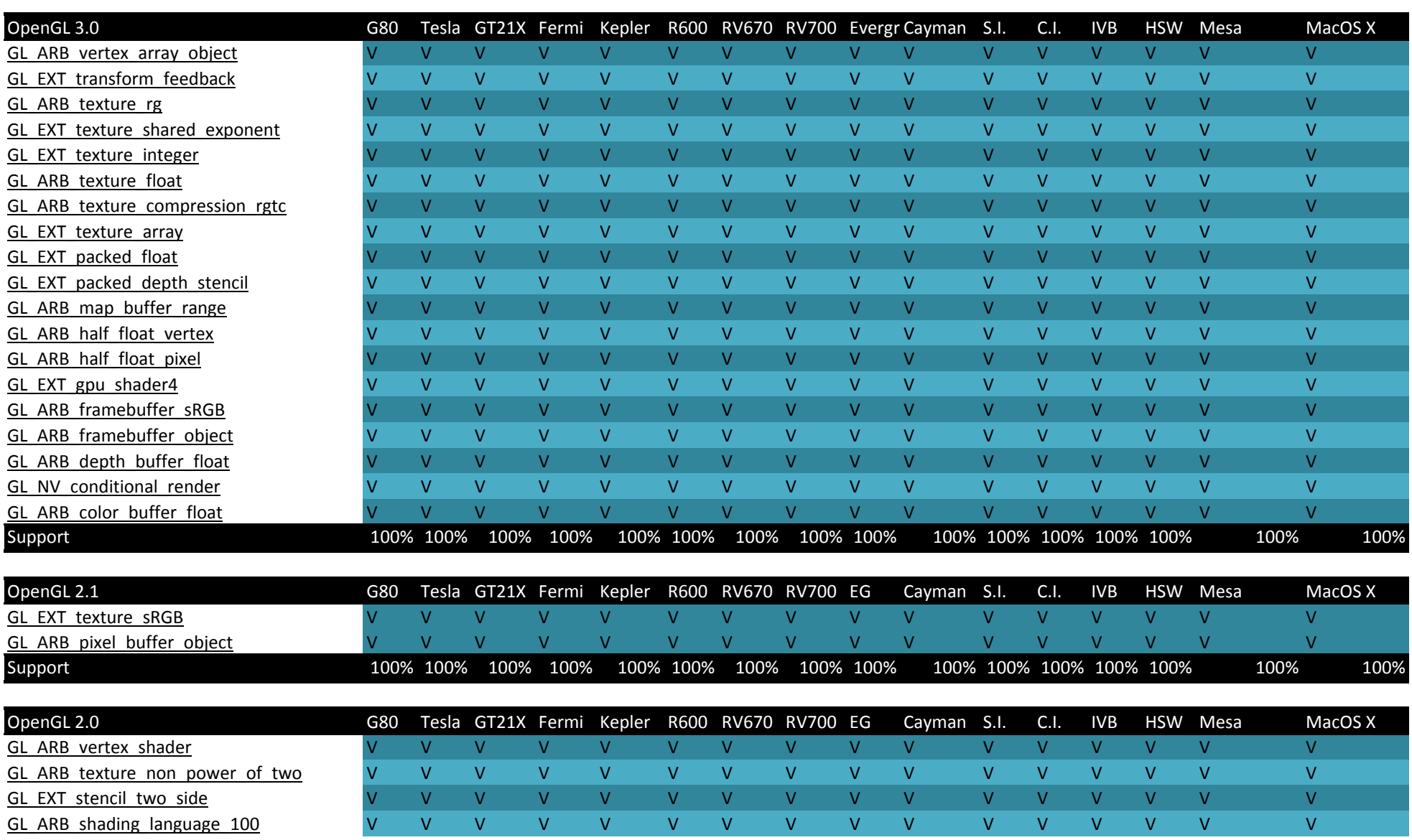

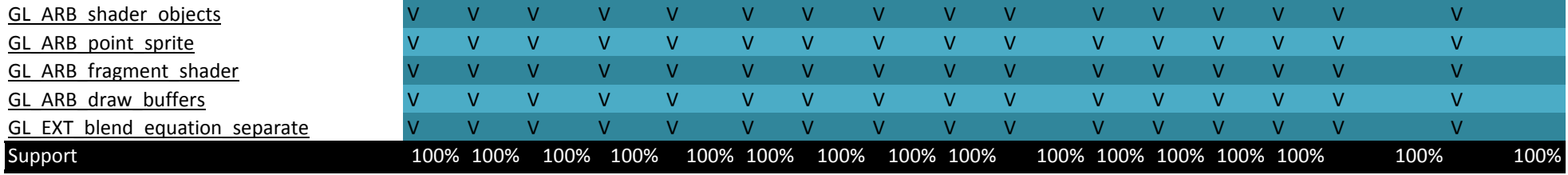